# Montagem e resultados experimentais

Íons atômicos, moleculares e aglomerados são emitidos da superfície quando um projétil atinge o alvo. Uma maneira de identificar estas partículas. ditas "secundárias", é através da espectrometria de massa. Um espectrômetro de massa é um equipamento que permite determinar a razão entre a massa e a carga de um íon livre. No método tempo-de-vôo, as massas dos íons livres dessorvidos da superfície do alvo são determinadas a partir dos tempos que os íons levam para percorrer a distância entre o alvo e o detector de íons secundários.

No presente trabalho, utilizou-se como projéteis os íons produzidos pelo acelerador Van de Graaff da Pontifícia Universidade Católica de Rio de Janeiro (VDG PUC-Rio) e, como alvo, gelo de  $H_2O$ . As medidas dos tempos de vôo dos íons dessorvidos do gelo foram feitas em uma câmara de análise de alto vácuo com um detector de placa de microcanais (Micro Channel Plate—MCP) com anodo sensível à posição. O processamento dos dados obtidos experimentalmente fornece as distribuições angulares e de energias utilizadas para estudar e compreender a dessorção iônica.

São tratadas a seguir as características do acelerador de partículas, a técnica de espectrometria de massa por tempo-de-vôo e as facilidades do sistema de aquisição/detecção utilizados. Finalmente, são apresentadas análises das velocidades iniciais e das distribuições de energia e angulares obtidas.

#### 5.1 O acelerador Van de Graa

O Laboratório Van de Graaff da PUC-Rio possui como equipamento principal um acelerador de partículas do tipo Van de Graaff de 4 MV, modelo KN4000, fabricado pela High Voltage Engineering Corporation.

Este acelerador, que opera na faixa de 0,15 a 4,0 megavolts, acelera os íons gerados por uma fonte de ionização de rádio-frequência. Uma mistura dos gases  $N_2$  e  $CO_2$  é utilizada para obter os íons primários de nitrogênio usados neste trabalho. A fonte de íons também pode produzir íons moleculares e partículas multi-carregadas.

A grande vantagem da utilização do acelerador em experiências de dessorção é a obtenção de um feixe mono-energético com fluência ajustável de aproximadamente 3000 íons por segundo. O estado de carga do projétil e o seu ângulo de incidência sobre o alvo são bem definidos. Nesta experiência, a energia, carga e ângulo foram mantidos constantes e iguais a  $1.7 \text{ MeV}$ ,  $+2 \text{ e}$ 45◦ , respectivamente.

# 5.2 Espectrometria de massa por dessorção iônica

Nesta técnica, os íons secundários dessorvidos da superfície do alvo pelo agente ionizante são analisados de acordo com as razões massa/carga. Se esta razão for determinada a partir do tempo que os íons levam para percorrer a distância entre o alvo e o detector de íons secundários, o analisador do espectrômetro será denominado de tempo-de-vôo ou TOF (Time-of-Flight) [52].

Os íons mais pesados adquirem aceleração menor na região de extração, logo velocidade nal menor ao entrarem na região de vôo livre, e atingem o detector em tempos de vôo mais longos do que os íons mais leves. O tempo de vôo é proporcional a  $\sqrt{m/q}$ , sendo m a massa do íon e q sua carga.

As técnicas de dessorção iônica se desenvolveram intensamente a partir de 1974, quando Macfarlane, utilizando fragmentos de fissão do isótopo radioativo califórnio 252, induziu a dessorção de íons de uma amostra na fase sólida [53]. A dessorção iônica associada à análise por tempo-de-vôo foi denominada de espectrometria de massa por dessorção de plasma induzida pelo califórnio-252 (<sup>252</sup>Cf-PDMS).

Outras fontes ionizantes são também empregadas para gerar a dessorção de íons, como por exemplo: i) acelerador de íons na faixa de keV à GeV, ii) laser (laser desorption LD) e iii) átomos neutros com energias na faixa de keV

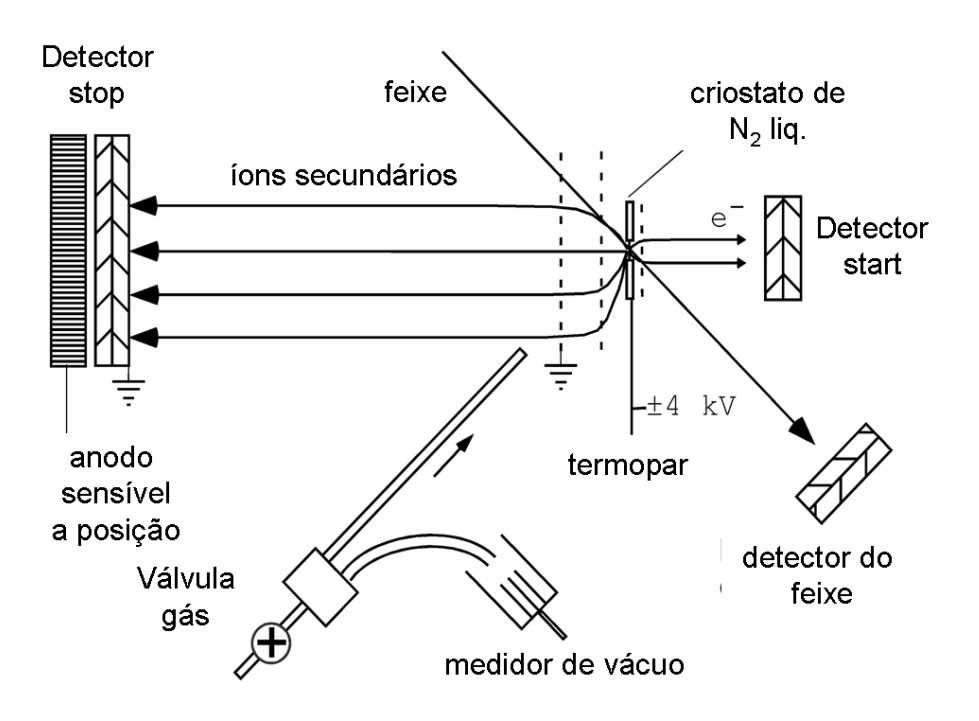

originando a técnica FAB (bombardeamento por átomos rápidos).

Figura 5.1: Esquema da câmara de análise.

O espectrômetro de massa por tempo-de-vôo projetado e construído no laboratório para ser usado com o acelerador Van de Graaff tem as seguintes características:

- 1. O porta amostra sustenta um filme fino condutor  $(C, A)$ , Cu ou Au) que serve de substrato para a deposição da amostra e age como eletrodo plano para a geração do campo extrator. Ele é polarizado por uma fonte de voltagem até 4 kV.
- 2. A uma distância de 7,2 mm do eletrodo existe uma grade paralela aterrada. Estes dois eletrodos denem a zona de aceleração.
- 3. A região compreendida entre a grade e o detector de íons, definida como região de vôo livre, tem comprimento de 369,75 mm.
- 4. Os três detectores instalados são do tipo placas de microcanais (MCP): um detector "stop", para detectar os íons secundários, e dois detectores "start", um para detectar o projétil e o outro os elétrons secundários.

O esquema da gura 5.1 representa o espectrômetro de massa, o criostato, o sistema de injeção de gás e o termopar instalados na câmara de análise, cuja pressão de trabalho típica é  $\approx 10^{-7}$ mbar. Essa câmara, projetada pelo colaborador deste projeto Prof. Karl Wien, foi feita em aço inoxidável.

#### 5.2.1 Preparação da amostra

A amostra de gelo de água foi depositada in situ, sobre uma folha de alumínio de 240 nm de espessura, montada sobre um anel de 6 mm de diâmetro. O suporte é conectado a um criostato constituído por um reservatório de nitrogênio liquido que permite resfriar o porta amostra até aproximadamente 80 K.

O sistema de dosagem do gás é composto por uma précâmara para efetuar a mistura gasosa, caso a experiência envolva mais de um gás [54, 55], por uma válvula de agulha e por um medidor de pressão. A pré-câmara, com capacidade volumétrica de aproximadamente 1 litro, é utilizada com pressão base de $\approx 1 \times 10^{-6} \, mbar$ e pressão de dosagem de gás $\approx \, 10^{-4} \, mbar.$ 

Ao sair da précâmara, controlado através da válvula de agulha, o gás é lançado o mais perto possível do porta amostra, onde se condensa. Para as presentes medidas a deposição foi feita continuamente. Um termopar do tipo T fabricado pela Omega, em contato com o porta amostra, fornece a temperatura do alvo.

#### 5.2.2 Tempo-de-vôo

O princípio da técnica de tempo-de-vôo baseia-se no fato de que se os íons secundários forem acelerados até atingirem a mesma energia cinética, os tempos necessários para percorrerem uma distância xa serão proporcionais a  $\sqrt{m/q}$ . A qualidade dos espectros de massa depende essencialmente de três fatores: i) a exatidão com que estes tempos são medidos ii) o paralelismo entre amostra, grade e detector, e iii) se íons de mesma massa, mas com velocidades iniciais diferentes, têm o mesmo tempo de vôo (influência da distribuição de velocidades iniciais).

O tempo de vôo dos íons emitidos em um dado evento é determinado entre o instante em que o projétil atinge o alvo e o instante em que os íons secundários chegam no detector. Na prática, para determinar estes instantes procede-se da seguinte maneira:

1. Um sinal "start" é dado pelos elétrons secundários emitidos pela parte posterior da amostra ao ser atravessada pelo projétil. Eles são acelerados por uma grade polarizada a 2 kV acima da amostra (ou abaixo para íons negativos) e atingem o detector localizado atrás do porta amostra (ver Fig. 5.1).

2. Um sinal "stop" é gerado quando um íon chega no detector de íons secundários.

Um campo elétrico constante entre a amostra e a grade de extração direciona o íon para que atinja e gere um sinal no detector de íons secundários.

### 5.3 O detector de placas de microcanais

Uma placa de microcanais (Micro Channel Plate–MCP) é uma placa fina de vidro que contem canais finos e paralelos. A principal utilização das placas de microcanais é para detectar partículas rápidas (em particular íons e elétrons), fótons e radiação UV.

Quando um par de placas de microcanais é montado com os dois eixos aceleradores de elétrons secundários em direções não colineares, a disposição é conhecida como arranjo "chevron". Os canais de cada placa têm uma inclinação de oito graus com relação à superfície da placa. O material das placas é isolante, com um revestimento nos canais para a emissão de elétrons; em cada extremidade da placa existem eletrodos através do quais se aplica uma diferença de potencial entre 500 e 1200 V. O detector só opera em vácuo (pressões abaixo de 10<sup>−</sup><sup>5</sup> mbar).

Quando uma partícula rápida colide com a parede de um canal, elétrons são emitidos e acelerados ao longo do canal, colidem com ele e geram mais elétrons. Este processo se repete seqüencialmente gerando um efeito em cascata; para cada partícula incidente, são extraídos da placa até  $10^4$  elétrons. Com o arranjo chevron, pode ser obtido um ganho de 10<sup>7</sup> [56].

Altas taxas de contagens implicam em um aumento do tempo morto do detector, uma vez que o tempo morto de um canal é o tempo necessário para que haja recuperação das cargas após o disparo do mesmo. O tempo de trânsito dos elétrons secundários nos detectores de pares de placas de microcanais é de aproximadamente 2 ns.

Neste trabalho, foi utilizado pela primeira vez em nosso laboratório um detector MCP com anodo sensível à posição. Nos detectores convencionais, uma placa metálica localizada atrás do par de placas MCP é utilizada como anodo, mas o anodo sensível à posição baseia-se no princípio de medida do tempo de propagação de um sinal num fio condutor (delay line).

O anodo é composto por um longo fio de cobre enrolado em uma única camada em forma de bobina de seção retangular. O fio serve para coletar os elétrons gerados nas placas e funciona como uma linha de transmissão, de tal forma que a medida no atraso dos tempos de chegada do sinal nos dois extremos do fio fornece a medida direta da posição de impacto da partícula no MCP. O detector possui uma área circular sensível de 40 mm de diâmetro, figura 5.2.

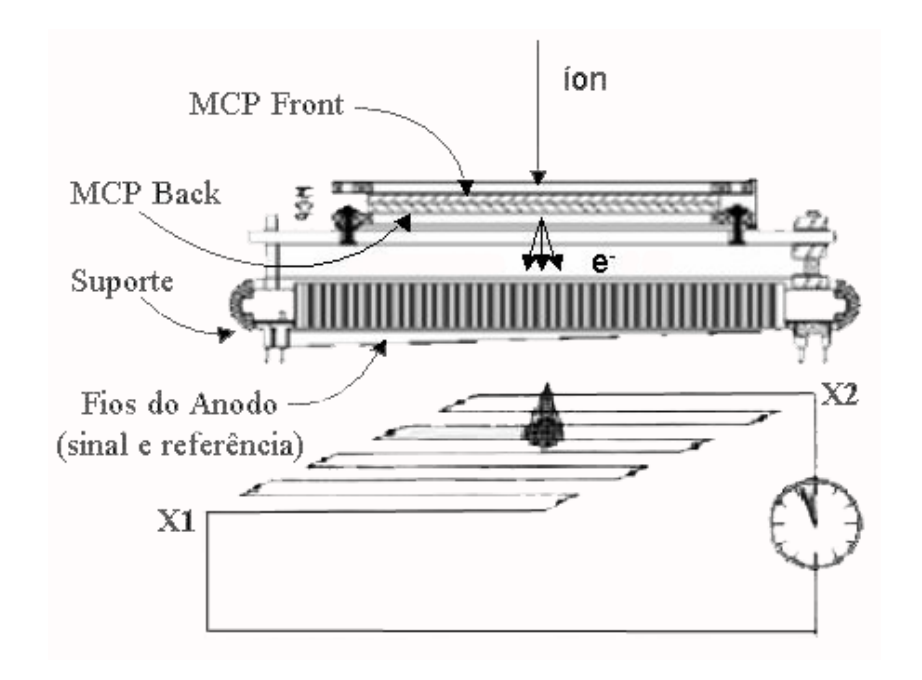

Figura 5.2: Detector sensível à posição.

Os elétrons gerados no MCP são coletados no anodo. Esse pulso de carga viaja pelo fio e é detectado nas extremidades denominadas por  $X_1$  e  $X_2$ , a diferença de tempo detectada  $X_1 - X_2$  é proporcional à distância do centróide da posição do evento. A soma dos tempos de chegada do sinal na extremidade do fio é constante  $(X_1 + X_2 = cte)$ , independendo do ponto de impacto do íon no MCP.

As posições dos impactos são calculadas através de duas redes de fios dispostas ortogonalmente, cujos sinais propagados em cada rede são processados de maneira independente, e corresponderão às posições dos eixos X e Y. A rede de fios em cada dimensão é formada por dois fios paralelos, um deles chamado de referência e o outro de sinal (que estão ligados a um amplicador diferencial).

As voltagens de polarização do detector e as do anodo sensível à posição foram:

|                        | volts |
|------------------------|-------|
| $MCP_{front}$          | 0     |
| $MCP_{back}$           | 2700  |
| Suporte                | 3100  |
| Anodo <sub>sinal</sub> | 3340  |
| $Anodo_{ref}$          | 3250  |

Tabela 5.1: Voltagens de polarização do detector sensível à posição.

Uma resolução sub-milimétrica ( $\approx 0.3$  mm /canal) na localização da posição do impacto do íon no detector foi obtida nas medidas.

# 5.4 O sistema de aquisição

Os sinais do anodo sensível à posição são tratados em um módulo de eletrônica Roentdek DLATR6 [57], que recebe os sinais que vêm das extremidades dos fios. Para cada posição, seja em  $X$  ou em  $Y$ , tem-se dois sinais em cada fio do par sinal-referência. Para as duas posições tem-se um total de 8 sinais. Cada um dos quatro pares sinal-referência é processado por um amplicador diferencial independente e depois passam para um discriminador de fração constante (CFD, constant fraction discriminator).

O CFD, além de converter o pulso do detector num pulso padrão quadrado, também serve para filtrar ruídos não desejados gerados no MCP. Os sinais dos CFDs alimentam um conversor tempo digital (TDC, time to digital converter) tipo Roentek TDC8-ISA, que basicamente é um cronômetro digital com resolução nominal em tempo de 500 ps/canal, com oito canais de entrada.

O funcionamento do sistema é ilustrado através da cronologia dos sinais na gura 5.3. O primeiro sinal gerado é do MCP(SE), quando atingido pelos

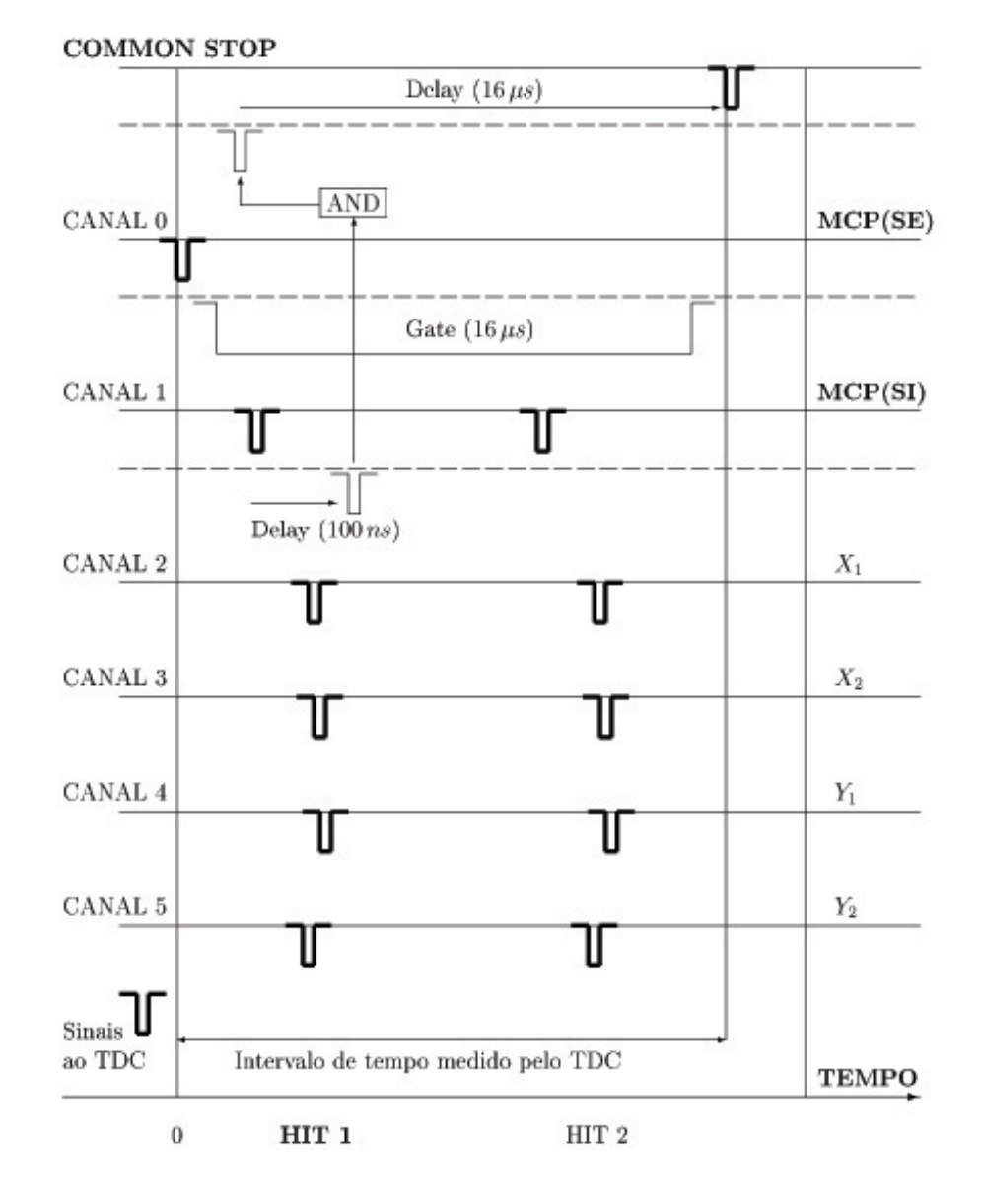

Figura 5.3: Esquema dos sinais no detector sensível à posição.

elétrons secundários (SE), que por sua vez dispara o pulso gate cuja largura é de 16  $\mu$ s.

Quando um íon secundário (SI) atinge o MCP(SI), este gera um sinal que é atrasado por 16  $\mu$ s para permitir que os sinais do anodo  $(X_1, X_2, Y_1, \mathbf{e})$ Y2) sejam processados. O sistema só grava estes eventos quando ocorre o sinal COMMON STOP, que é gerado pela coincidência entre o sinal atrasado do MCP(SI) e o sinal do gate.

O TDC envia os sinais para um microcomputador e o programa CoboldPC, desenvolvido para o sistema operativo Windows, gerencia o processo da aquisição. Os dados adquiridos são gravados, evento-por-evento (formato List-Mode-File), onde as "coordenadas" adquiridas são gravadas simultaneamente em diferentes colunas.

A interface entre o programa CoboldPC e o hardware é feita por uma biblioteca dinâmica, chamada DAQ.dll, enquanto que para a análise de dados se necessita de uma outra biblioteca, a DAN.dll . As rotinas de análise utilizadas pelo CoboldPC, escritas em FORTRAN, podem ser modificadas, compiladas e reintroduzidas no programa (apêndice A.2). No apêndice B.3 são apresentadas as instruções de como manipular o programa.

# 5.5 Determinação das velocidades iniciais

A cinemática dos íons em vôo, determinada pelo tempo de vôo dos íons dessorvidos em um espectrômetro linear com uma grade de extração. Na figura 5.4 observa-se o esquema do espectrômetro de massa utilizado na experiência.

Os parâmetros para determinar analiticamente o tempo-de-vôo dos íons dessorvidos do alvo até chegarem no detector, são definidos a seguir:

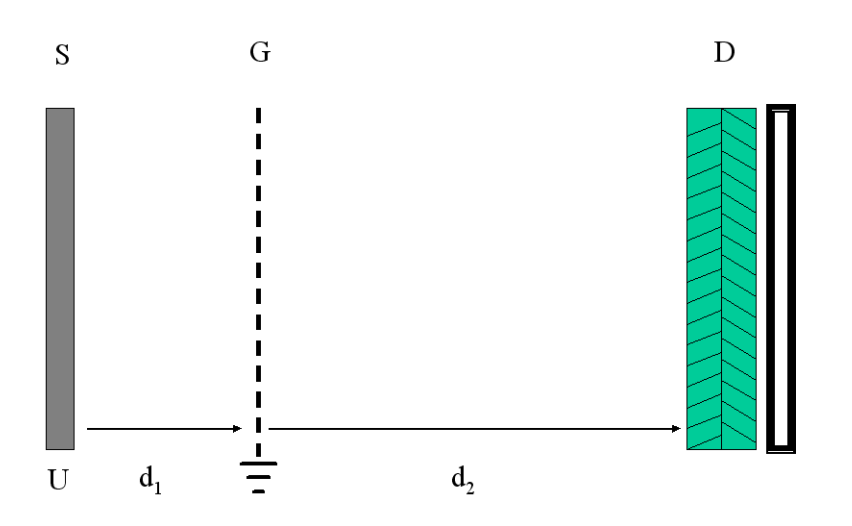

Figura 5.4: Esquema do espectrômetro de massa linear, região de aceleração entre S e G e região de vôo livre entre G e D.

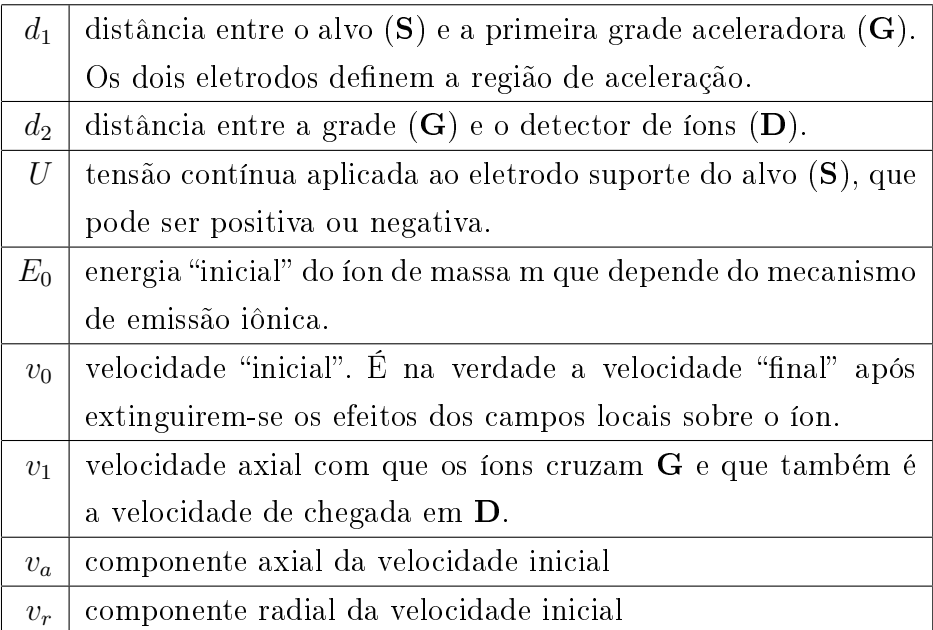

#### 5.5.1 Cálculo do tempo-de-vôo

O tempo-de-vôo (TOF) no espectrômetro linear é a soma dos tempos de trânsito do íon nas suas duas regiões (figura 5.4):

$$
TOF = t_1 + t_2 \tag{5-1}
$$

Considerando um íon de massa m e carga q na região de extração, a aceleração do íon em função do potencial aplicado é:

$$
a_1 = \frac{q U}{m d_1} \tag{5-2}
$$

O tempo de vôo  $t_1$  é:

$$
t_1 = \frac{v_1 - v_a}{a_1} \tag{5-3}
$$

Na segunda região, região de vôo livre, a velocidade é constante e igual a velocidade final da primeira região,  $v_1$ . Ela fornece o tempo de vôo  $t_2 = d_2/v_1$ . Assim,

$$
TOF = \frac{v_1 - v_a}{a_1} + \frac{d_2}{v_1} \tag{5-4}
$$

onde v<sup>1</sup> é dado por

$$
v_1 = \sqrt{v_a^2 + 2a_1 d_1} = \sqrt{v_a^2 + 2qU/m} \tag{5-5}
$$

# 5.5.2 Cálculo da velocidade inicial axial

Substituindo-se as eqs. (5-2) e (5-5) em (5-4), obtem-se a seguinte relação entre TOF e va:

$$
TOF = \frac{\sqrt{v_a^2 + 2qU/m} - v_a}{qU_1/md_1} + \frac{d_2}{\sqrt{v_a^2 + 2qU/m}}
$$
(5-6)

Como a eq.(5-6) não tem solução analítica em  $v_a$ , uma solução aproximada é feita. Aproveita-se o fato de que a energia de saída típica de uma partícula da superfície é da ordem de eV e que a energia de aceleração é da ordem de 10<sup>3</sup> vezes maior, ou seja,  $v_0 \ll v_1$ .

Em aproximação de primeira ordem, faz-se  $v_a^2\,<<\,2qU_1/m$  em (5-6) e obtém-se:

$$
v_a = -a_1 TOF + \sqrt{2a_1 d_1} + d_2 \sqrt{\frac{a_1}{2d_1}} \tag{5-7}
$$

#### Processo iterativo para determinar  $v_a$

Partindo do valor aproximado de  $v_a$  dado por (5-7), recalcula-se  $v_1$ através de (5-5), cujo valor é inserido novamente em (5-4) para obter o novo valor de va. Este processo é repetido iterativamente tornando mais exato o valor de  $v_a$ .

#### 5.5.3 Velocidade radial

A posição de impacto do íon secundário na superfície do detector sensível à posição (coordenadas  $X \in Y$ ) e o tempo-de-vôo (TOF) fornecem a velocidade radial  $v_r$  que é a projeção da velocidade de emissão no plano do alvo. As equações que descrevem as componentes da velocidade radial são:

$$
v_x = \frac{X}{TOF} \tag{5-8}
$$

$$
v_y = \frac{Y}{TOF} \tag{5-9}
$$

Estas componentes são mais simples do que as da velocidade axial porque a componente radial do campo acelerador é nula e a velocidade radial do íon dessorvido mantém-se constante durante todo o vôo.

#### 5.5.4 Velocidade "inicial"

Finalmente podemos expressar o velocidade "inicial" em função de suas componentes:

$$
v_0 = \sqrt{v_a^2 + v_y^2 + v_x^2}
$$
 (5-10)

Estas velocidades e o arranjo geométrico estão apresentados na figura 5.5.

A determinação da velocidade inicial dos íons é feita por uma rotina anexa ao CoboldPC, na qual as componentes da velocidade "inicial" de emissão dos íons secundários são calculadas evento-por-evento.

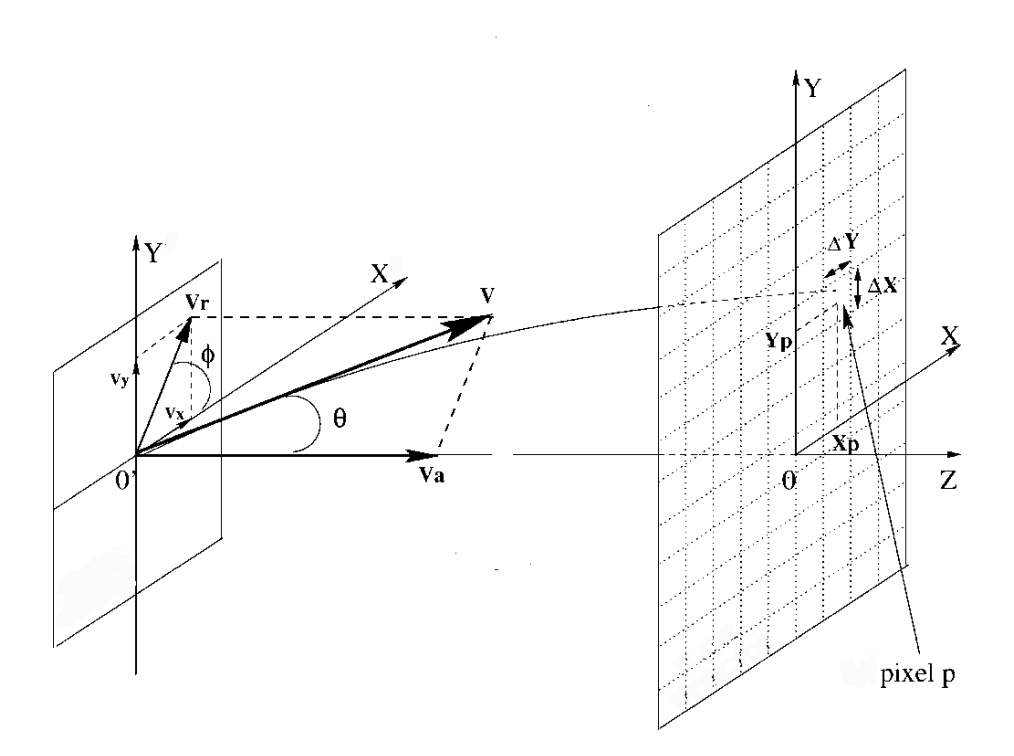

Figura 5.5: Geometria da emissão dos íons secundários.

# 5.6 Ângulo de emissão

O ângulo θ, que determina a direção de emissão do íon secundário em relação à normal a superfície do alvo, é definido por:

$$
\tan \theta = \frac{v_r}{v_a} \tag{5-11}
$$

Sobre a superfície do alvo e a partir das componentes da velocidade radial:  $v_x$  e  $v_y$ , define-se o ângulo polar  $\phi$ :

$$
\tan \phi = \frac{v_y}{v_x} \tag{5-12}
$$

# 5.7 Determinação da energia "inicial"

A energia cinética "inicial" de um íon de massa  $m$  é determinada a partir das componentes radial e axial da velocidade "inicial":

$$
E_0 = \frac{1}{2}mv_0^2\tag{5-13}
$$

#### 5.8 formas de exibição dos dados experimentais

O programa CoboldPC, utilizado para aquisição e tratamento de dados, permite gerar diferentes espectros. Em todos eles as intensidades são proporcionais à abundância de íons que chegam ao detector. Cada espectro gerado pelo programa é definido por um conjunto de parâmetros que determinam quais são as variáveis e as faixas de valores a serem visualizados. O programa também permite visualizar espectros diferentes para cada espécie iônica em função dos valores atribuídos às coordenadas do tempo de vôo.

Por exemplo, nos espectros de uma dimensão 1D os dados adquiridos são exibidos na forma de histograma para um parâmetro específico: o tempo, a massa, a posição de chegada em X como em Y, as componentes da velocidade, as energias axial e radial ou ângulos de emissão.

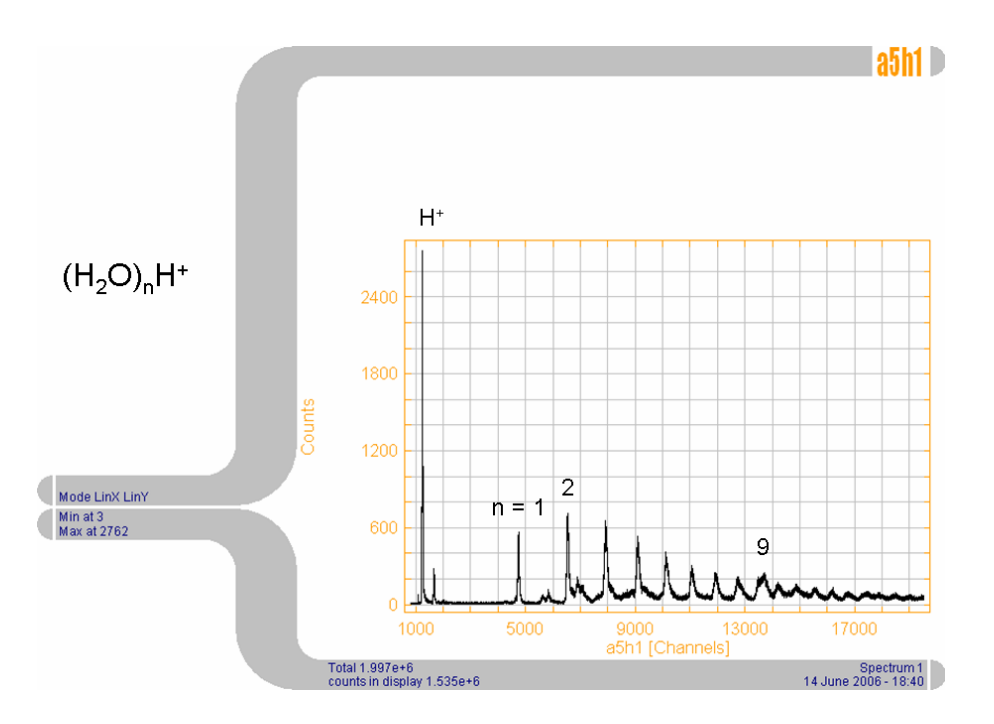

Figura 5.6: Espectro dos íons dessorvidos de gelo de água.

Na figura 5.6 observa-se que os dois primeiros picos do espectro de massa dos íons dessorvidos de gelo, correspondem aos íons hidrogênio e  ${\rm H_2^+}.$  Também estão identificados os picos de alguns dos agregados iônicos da água  $(H_2O)_nH^+$ ;  $n = 1, 2$  e 9 correspondentes às massas 19, 37 e 163 u, respectivamente.

Na figura 5.7 são exibidos os histogramas correspondentes as posições de chegada en  $X$  e  $Y$  no detectopr do íon  $H^+$  do espectro da figura 5.6.

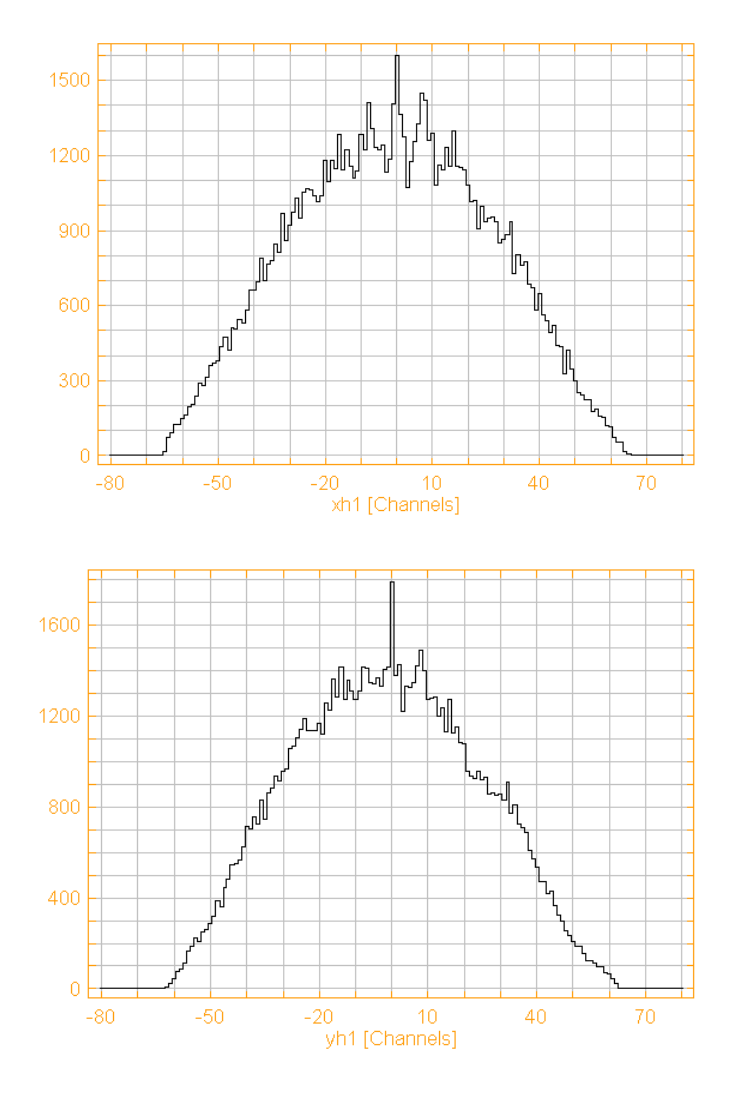

Figura 5.7: Histogramas de posição relativos aos eixos X e Y do íon hidrogênio.

Observa-se que existe uma simetria em relação ao centro do detector, o que implica que a maioria dos íons hidrogênio está sendo dessorvida com simetria de revolução em torno do eixo do espectrômetro, que é perpendicular ao plano do alvo.

Também pode-se obter do programa, analogamente aos espectros 1D, a visualização de espectros em duas dimensões 2D, nos quais os dados são exibidos na forma de um histograma bi-dimensional. Por exemplo, na figura 5.8 é apresentada uma combinação dos espectros da figura 5.7; os eixos  $X$  e Y correspondem à posição no detector e a variação na cor representa o número de íons hidrogênio que batem no detector, o máximo da distribuição das contagens está no centro do detector.

Uma desvantagem no CoboldPC é a limitação de ferramentas para a apresentação de seus resultados. É mais fácil exportar os dados numéricos

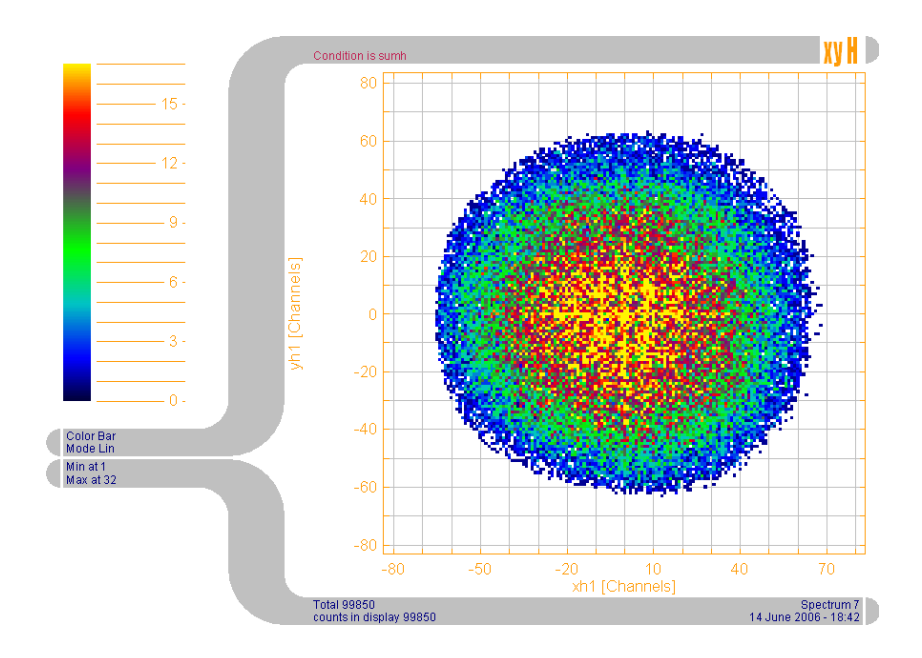

Figura 5.8: Espectro XY para o íon hidrogênio, representa o número de íons detectados em função de suas coordenadas de chegada.

para uma planilha dos programas de análise Origin ou Kaleidagraph para fazer a diagramação.

#### 5.9 Resultados experimentais

Além dos espectros de massa dos agregados iônicos positivos e negativos da água, as distribuições de velocidades, de energia cinética e as distribuições angulares iniciais dos íons secundários dessorvidos de uma amostra de gelo de água são apresentados a seguir.

# 5.9.1 Espectros de massa dos agregados iônicos da água

As figuras 5.9 e 5.10 representam espectros de massa dos íons positivos e negativos dessorvidos de uma amostra de gelo de água à temperatura de 80 K e sob o bombardeio de um feixe de nitrogênio de 1,7 MeV de energia. Estes espectros foram adquiridos por um período de 11 e 3 horas, respectivamente, com o propósito de obter uma boa estatística.

Na figura 5.9 é mostrado o espectro TOF dos agregados iônicos da água  $(H_2O)_nH^+$  em extensa faixa de massas, onde são visíveis agregados com mais de 80 moléculas. A intensidade dos picos decresce exponencialmente com o aumento do agregado iônico n. Analogamente, na figura 5.10 observa-se que para agregados iônicos negativos da água  $(H_2O)_nOH^-$  existe também um decaimento exponencial no rendimento de dessorção dos agregados a medida que n aumenta. Neste caso, agregados com até cerca de 60 moléculas de  $H_2O$ foram detectados.

#### 5.9.2 Distribuições de velocidade e de energia iniciais dos íons secundários

Na figura 5.11 são mostrados dois espectros 2D das componentes da velocidade do primeiro agregado iônico da água. No espectro à esquerda observase a existência de uma pequena assimetria na componente X da velocidade. No espectro à direita observa-se uma distribuição simétrica em relação a componente Y da velocidade. A maior parte dos íons tem valores da componente axial compreendidos entre 2 e 4 km/s, com  $v<sub>z</sub>$  sendo ligeiramente superior para os íons dessorvidos com  $v_x < 0$ , ou seja, são emitidos preferencialmente em X, na direção do movimento do projétil.

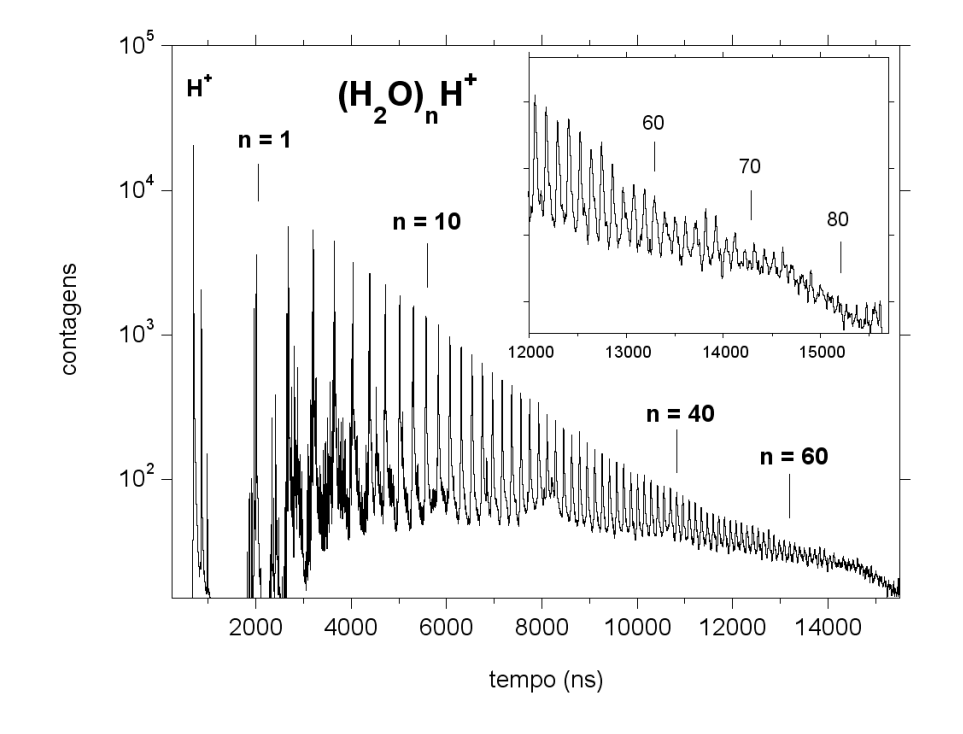

Figura 5.9: Espectro de massa dos agregados iônicos positivos da água.

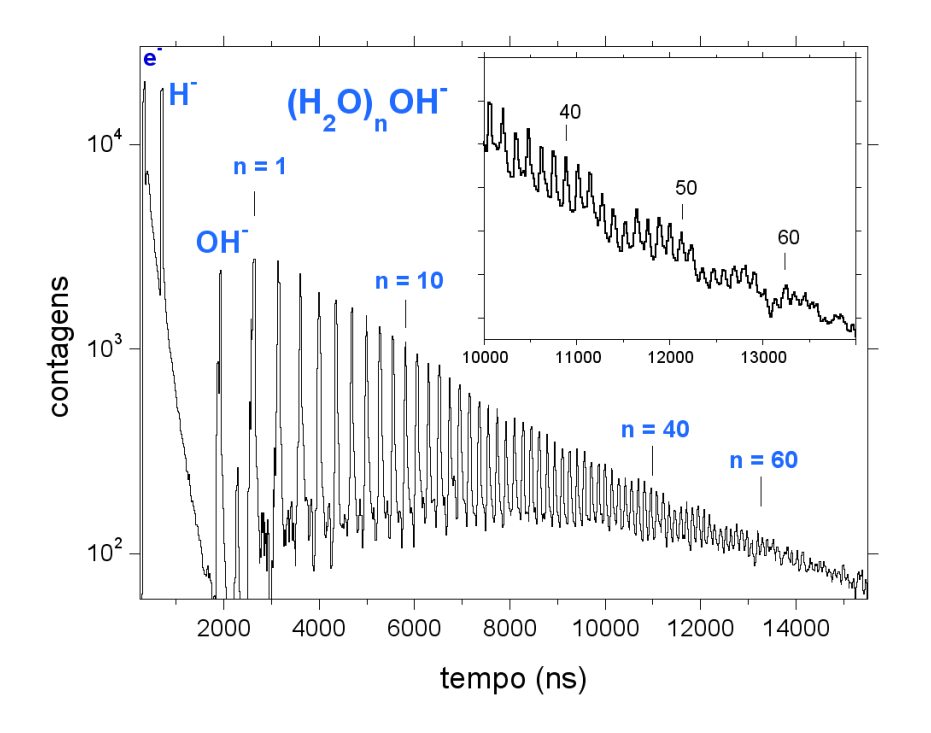

Figura 5.10: Espectro de massa dos agregados iônicos negativos da água.

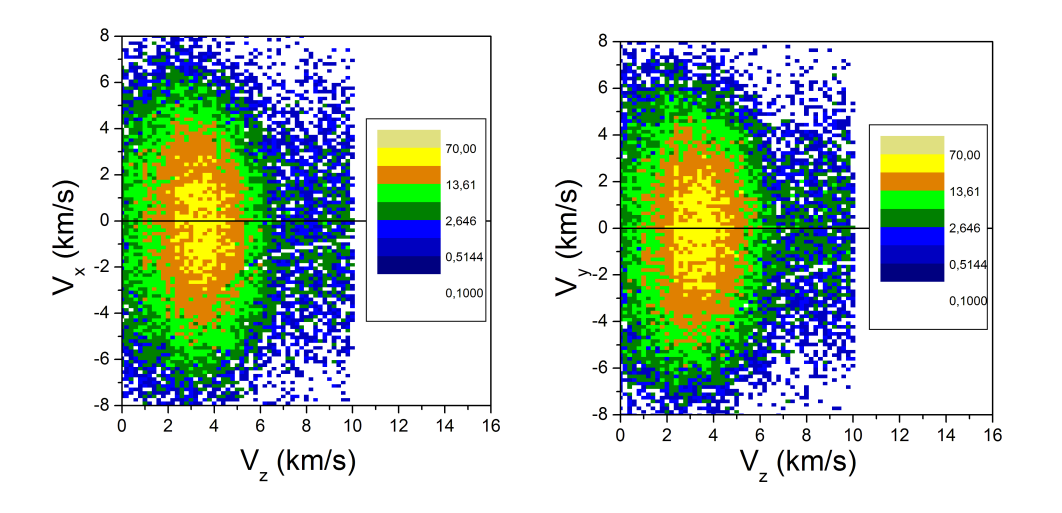

Figura 5.11: Espectros das componentes da velocidade do primeiro agregado iônico da água.

Para melhor visualizar, a figura 5.12 apresenta para o primeiro agregado iônico da água, as distribuições de velocidade axial e radial, esta última calculada a partir das componentes X e Y. A comparação entre estas duas distribuições mostra que a maior contribuição é dada pela componente axial. Os valores máximos das componentes axial e radial da velocidade inicial estão entre 2 e 5 km/s e próximo de zero, respectivamente.

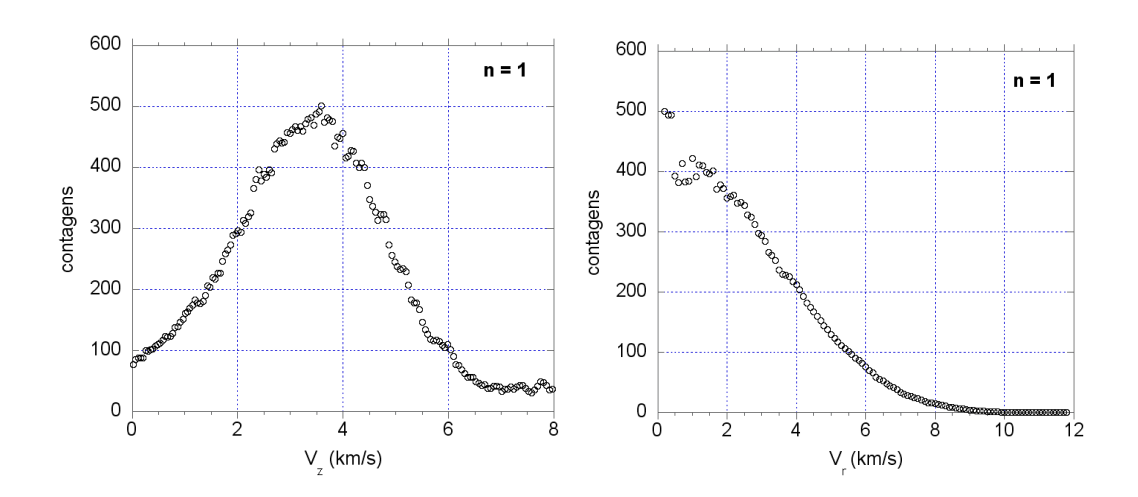

Figura 5.12: Distribuições de velocidade inicial axial e radial do primeiro agregado da água.

Com o propósito de comparar as velocidades iniciais de dessorção entre diferentes agregados iônicos da água e o íon de hidrogênio, escolheu-se os agregados de  $n = 1$ , 13 e 19. Na figura 5.13 observa-se que o íon hidrogênio é o que tem a maior velocidade axial. Quanto aos agregados iônicos, a medida quea massa aumenta (ou o número de constituintes n), diminui a velocidade

#### inicial axial.

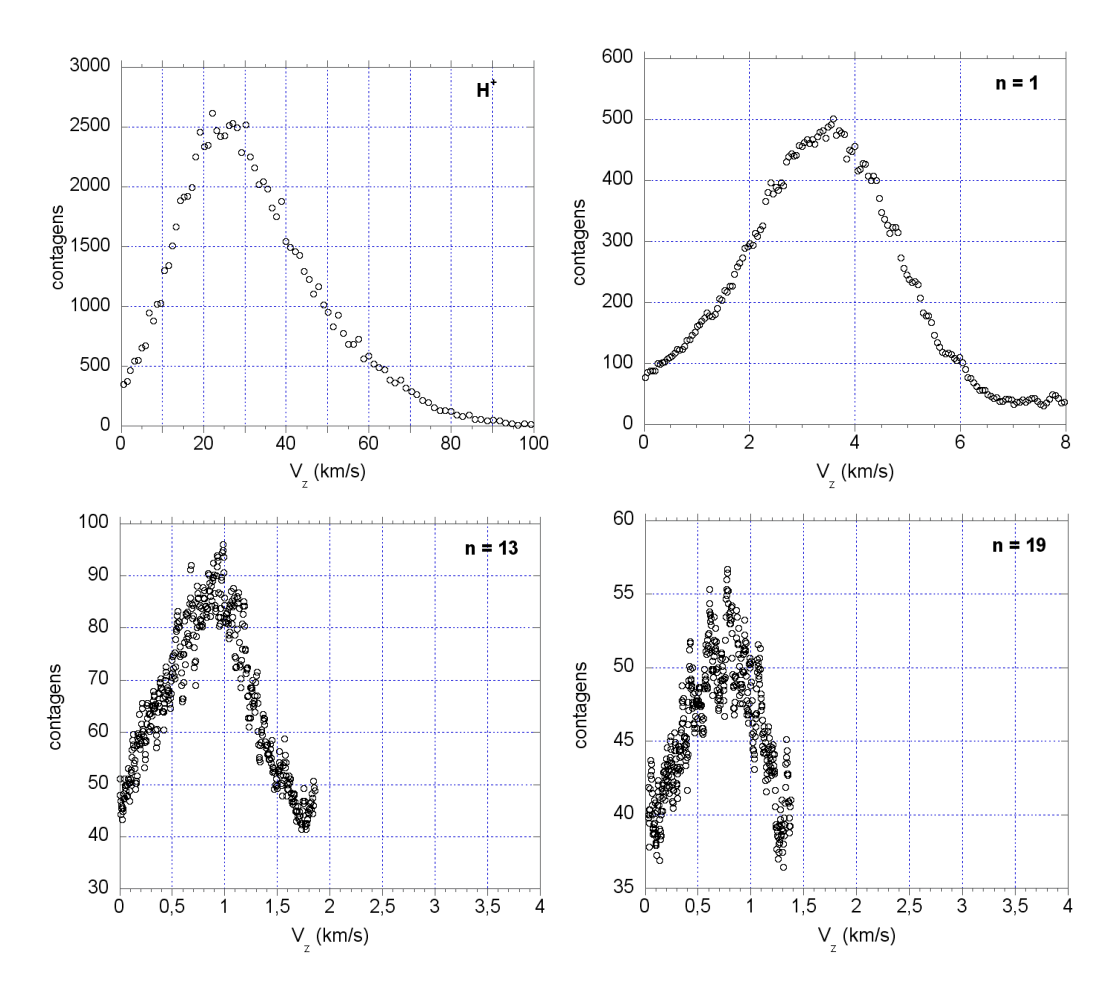

Figura 5.13: Distribuições das componentes axiais da velocidade inicial do íon  $H^+$  e dos agregados iônicos da água  $n = 1$ , 13 e 19.

Ao comparar as componentes "axial" e "radial" da energia inicial do primeiro agregado iônico da água, verifica-se que a maior contribuição é dada pela componente "axial" (ver fig. 5.14). A componente axial tem valor máximo em torno de 2,5 eV e o máximo da componente radial encontra-se próximo de zero.

Na figura 5.15 são apresentadas as distribuições de energia axial do  $H^+$  e dos agregados iônicos n = 1, 13 e 19. Com exceção do hidrogênio, os agregados têm o máximo de sua distribuição em energia "axial" em torno de  $\sim 1 \text{ eV}$ .

A distribuição de energia inicial total do íon dessorvido é a soma das componentes "axial" e "radial", na figura 5.16 ela é apresentada para os agregados da água  $n = 1$ , 13 e 19 e do íon H<sup>+</sup>.

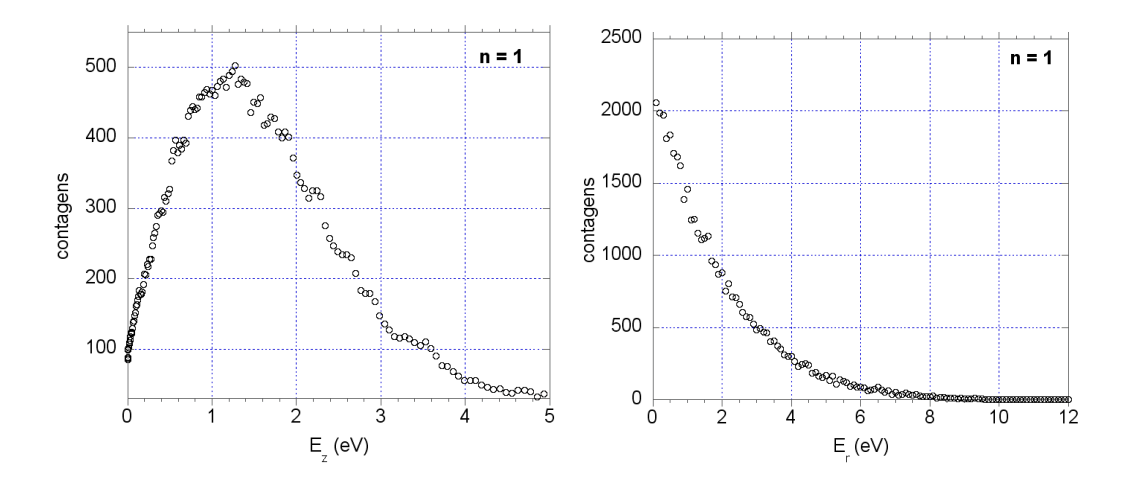

Figura 5.14: Distribuições de energia "axial" e "radial" inicial do primeiro agregado da água.

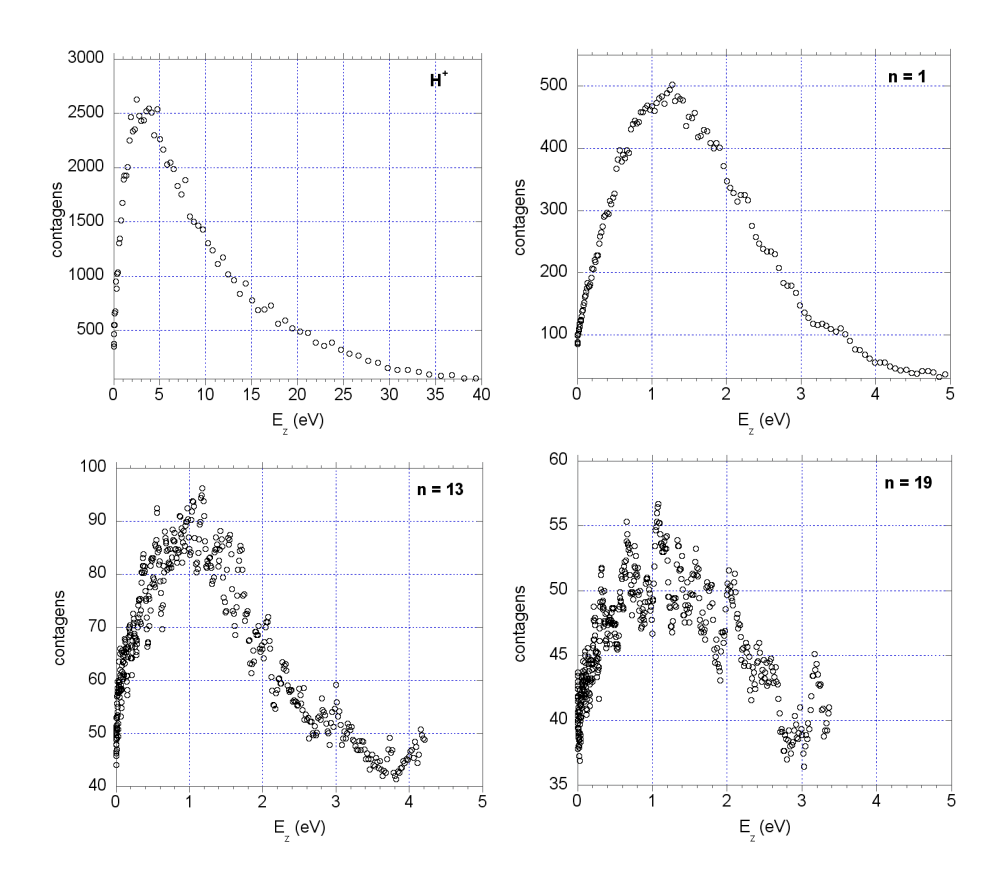

Figura 5.15: Distribuições de energia "axial" inicial do íon  $H^+$  e dos agregados da água $n = 1, 13$ e 19.

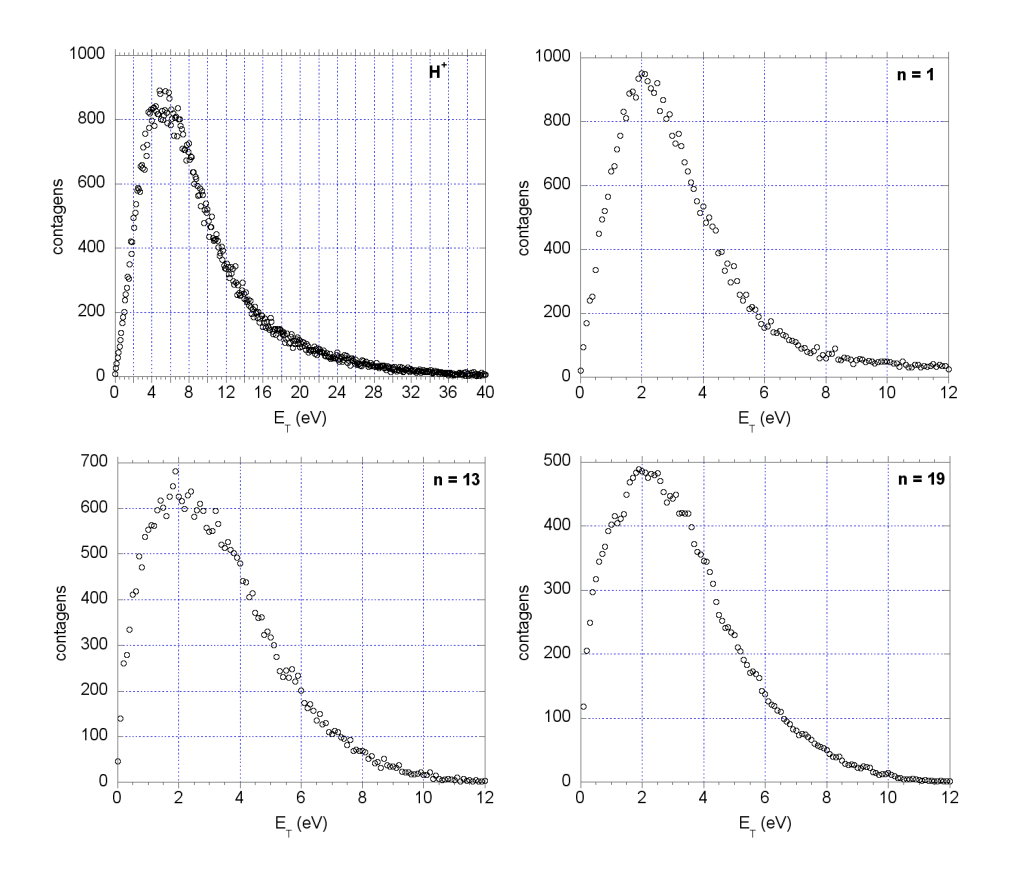

Figura 5.16: Distribuições de energia inicial total do íon  $H^+$  e dos agregados iônicos da água  $n = 1$ , 13 e 19

# 5.9.3 Distribuição angular

Na seção 5.6 definiu-se que a razão dos valores das componentes da velocidade de cada íon fornece informação sobre a distribuição angular de emissão dos íons dessorvidos do material. A figura 5.17, que representa a projeção ortográfica, facilita a visualização das distribuições angulares.

A distância ao centro (origem do referencial) é dada pelo módulo do ângulo Θ e o ângulo com o eixo X sobre o plano é o ângulo Φ.

A figura 5.18 apresenta as projeções ortográficas para 4 agregados iônicos da água  $(H_2O)_nH^+$ ; conforme vai aumentando o número de moléculas de água, n, o cone de emissão se desloca para a esquerda, ou seja, na mesma direção do projétil.

A figura 5.19 apresenta a distribuição angular de emissão em função do ângulo Θ para três casos: o íon hidrogênio e os agregados iônicos n = 6, 13. Para o caso do agregado iônico mais leve existe uma simetria no ângulo de emissão

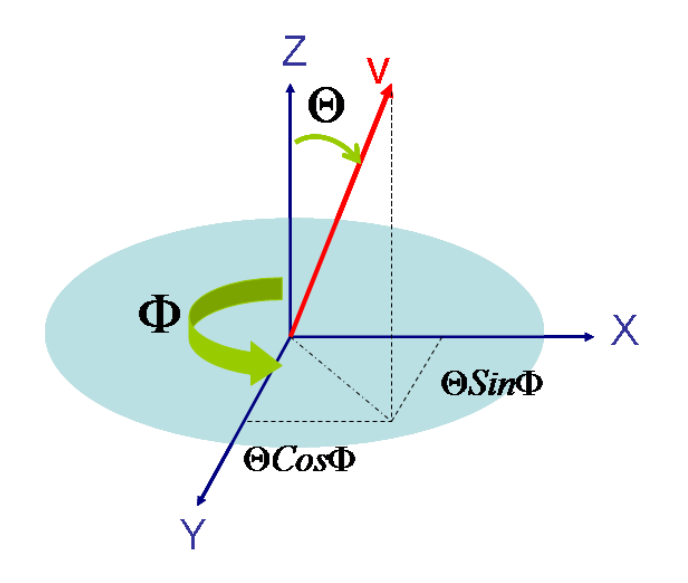

Figura 5.17: Definição das coordenadas da projeção ortográfica.

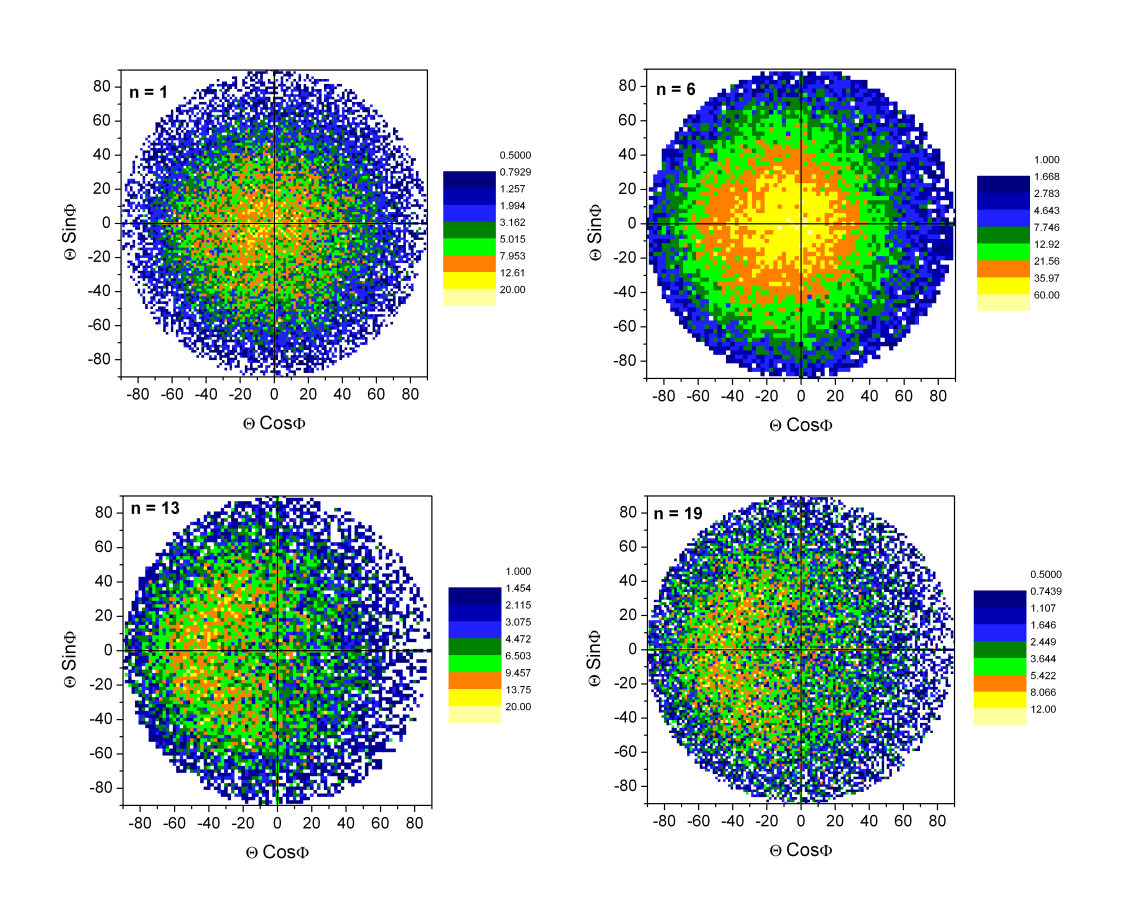

Figura 5.18: Projeções ortográficas de agregados de água com  $n = 1, 6, 13$  e 19.

enquanto que para agregados mais pesado ( $n = 13$ ) surge uma assimetria e o ângulo máximo de emissão está em torno de -50◦ .

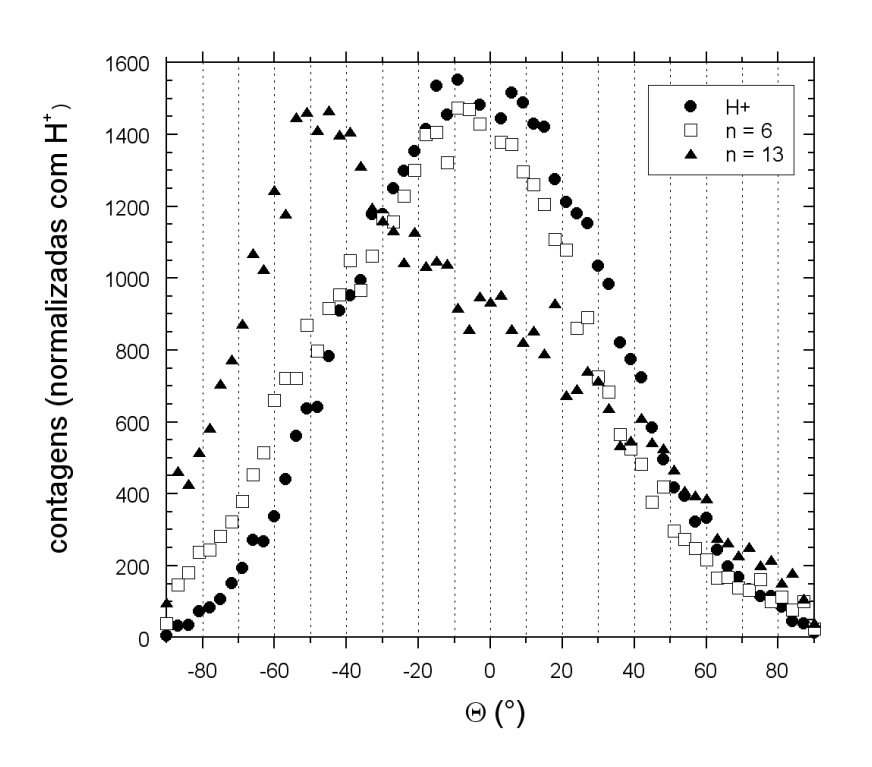

Figura 5.19: Ângulo de emissão  $(\theta)$  de íons dessorvidos do gelo: hidrogênio e dois agregados da água.

No próximo capítulo os resultados experimentais com aqueles computados pelo SEID são comparados .